### Warszawa, dnia czwartek, 7 lipca 2022 r.

### Poz. 8

#### **DECYZJA NR 32 KOMENDANTA GŁÓWNEGO PAŃSTWOWEJ STRAŻY POŻARNEJ**

#### z dnia 8 kwietnia 2022 r.

#### **w sprawie zasad postępowania z dokumentacją i wykonywania czynności kancelaryjnych, w tym czynności wspomagających pracę administracyjną w systemie EZD w Komendzie Głównej Państwowej Straży Pożarnej**

Na podstawie art. 10 ust. 1 pkt 1 i 16 ustawy z dnia 24 sierpnia 1991 r. o Państwowej Straży Pożarnej (Dz. U. 2021 r. poz. 1940, z późn. zm.) oraz § 3 ust. 2 i 4 Instrukcji kancelaryjnej Państwowej Straży Pożarnej, stanowiącej załącznik nr 1 do zarządzenia nr 1 Ministra Spraw Wewnętrznych i Administracji z dnia 4 stycznia 2022 r. w sprawie instrukcji kancelaryjnej oraz jednolitego rzeczowego wykazu akt dla Państwowej Straży Pożarnej (Dz. Urz. MSWiA poz. 1) zarządza się, co następuje:

**§ 1.** 1. Podstawowym sposobem dokumentowania przebiegu załatwiania spraw oraz wykonywania czynności kancelaryjnych w Komendzie Głównej Państwowej Straży Pożarnej, zwanej dalej "Komendą", jest system Elektronicznego Zarządzania Dokumentacją Podlaskiego Urzędu Wojewódzkiego, zwany dalej "EZD".

2. Szczegółowe zasady, sposób i tryb wykonywania czynności kancelaryjnych w Komendzie oraz postępowanie w tym zakresie z dokumentacją jawną określa Instrukcja kancelaryjna Państwowej Straży Pożarnej, zwana dalej "Instrukcją kancelaryjną", stanowiąca załącznik nr 1 do zarządzenia nr 1 Ministra Spraw Wewnętrznych i Administracji z dnia 4 stycznia 2022 r. w sprawie instrukcji kancelaryjnej oraz jednolitego rzeczowego wykazu akt dla Państwowej Straży Pożarnej (Dz. Urz. MSWiA poz. 1).

3. Dokumentacja powstająca i wpływająca do Komendy jest klasyfikowana i kwalifikowana na podstawie jednolitego rzeczowego wykazu akt Państwowej Straży Pożarnej, zwanego dalej "JRWA", stanowiącego załącznik nr 2 do zarządzenia nr 1 Ministra Spraw Wewnętrznych i Administracji z dnia 4 stycznia 2022 r. w sprawie instrukcji kancelaryjnej oraz jednolitego rzeczowego wykazu akt dla Państwowej Straży Pożarnej.

4. Komendant Główny Państwowej Straży Pożarnej, zwany dalej "Komendantem", w załączniku nr 1 do niniejszej decyzji zatwierdza katalog klas z JRWA, które stanowią wyjątki od podstawowego sposobu wykonywania czynności kancelaryjnych oraz dokumentowania przebiegu załatwiania i rozstrzygania spraw w Komedzie i prowadzone są w systemie tradycyjnym (akta papierowe). Pozostałe symbole klasyfikacyjne JRWA będą prowadzone w systemie EZD elektronicznie.

5. Organizację i zakres działania archiwum Komendy określa decyzja nr 17 Komendanta Głównego Państwowej Straży Pożarnej z dnia 22 kwietnia 2009 r. w sprawie organizacji i zakresu działania archiwów zakładowych oraz zasad postępowania z materiałami archiwalnymi i dokumentacją niearchiwalną w jednostkach organizacyjnych Państwowej Straży Pożarnej (Dz. Urz. KGPSP poz. 13 oraz z 2018 r. poz. 11).

6. Tryb brakowania dokumentacji niearchiwalnej w Komendzie reguluje decyzja nr 26 Komendanta Głównego Państwowej Straży Pożarnej z dnia 22 czerwca 2018 r. w sprawie trybu brakowania dokumentacji niearchiwalnej w Państwowej Straży Pożarnej (Dz. Urz. KGPSP poz. 11).

7. W systemie EZD nie mogą być tworzone, przetwarzane lub przechowywane dokumenty niejawne.

8. EZD służy do realizowania czynności kancelaryjnych, w szczególności:

- 1) prowadzenia rejestrów przesyłek wpływających i wychodzących;
- 2) zakładania spraw;
- 3) prowadzenia kompletnych spisów spraw, które po wydrukowaniu z EZD będą przechowywane we właściwych teczkach aktowych;
- 4) przygotowywania projektów pism;
- 5) udostępniania i rozpowszechniania pism wewnątrz Komendy oraz wysyłania pism na zewnątrz z wykorzystaniem skrzynki ePUAP oraz poczty elektronicznej, spełniając wymagania przepisów prawa określone w Kodeksie postępowania administracyjnego;
- 6) prowadzenia metryk spraw;

7) gromadzenia i przetwarzania obiektów przydatnych w toku sprawy, ale niestanowiących akt sprawy.

**§ 2.** 1. Funkcję koordynatorów czynności kancelaryjnych pełnią odpowiednio kierownik Kancelarii Ogólnej Komendy oraz wyznaczony pracownik Komendy realizujący zadania w zakresie spraw archiwalnych całej jednostki organizacyjnej.

2. Do zadań koordynatorów czynności kancelaryjnych należy w szczególności:

- 1) nadzór nad prawidłowością wykonywania czynności kancelaryjnych, zwłaszcza w zakresie doboru klas z JRWA do załatwianych spraw, właściwego zakładania spraw i prowadzenia akt spraw;
- 2) udzielanie instruktażu funkcjonariuszom Państwowej Straży Pożarnej i pracownikom, o których mowa w § 3, w zakresie wykonywanych czynności kancelaryjnych i dokumentowania przebiegu załatwiania spraw w Komendzie;
- 3) informowanie kierownika komórki organizacyjnej właściwej do administrowania systemem EZD o wszelkich ujawnionych nieprawidłowościach i problemach związanych z wykonywaniem czynności kancelaryjnych i dokumentowaniem przebiegu załatwiania spraw w Komendzie;
- 4) podejmowanie innych działań w celu zapewnienia prawidłowego wykonywania czynności kancelaryjnych i dokumentowania przebiegu załatwiania spraw w Komendzie, w tym merytoryczne administrowanie systemem.

3. Pracownik komórki organizacyjnej realizującej zadania w zakresie spraw archiwalnych pełni nadzór nad modułem "Archiwum Zakładowe" w EZD.

4. Administratorami EZD w zakresie bieżącej obsługi systemu są wyznaczeni pracownicy Biura Bezpieczeństwa Informacji, zwanego dalej "BBI", do zadań których należy w szczególności:

1) zapewnienie ciągłości działania systemu (kopie zapasowe, obsługa awarii systemu);

2) wprowadzanie i usuwanie kont użytkowników;

3) ustawianie uprawnień, w tym wprowadzanie rejestrów i szablonów, konfiguracja raportów

oraz nadzór nad nimi;

4) wdrażanie nowych modułów i wersji;

5) aktualizacja struktury organizacyjnej.

5. W celu usprawnienia procesu rozwiązywania problemów z systemem EZD lub zgłaszania uwag do funkcjonalności tego systemu wykorzystywana zostaje do komunikacji zakładka w aplikacji nVision.

6. BBI może samodzielnie wprowadzać usprawnienia w systemie EZD.

7. Komórki organizacyjne Komendy mają obowiązek zgłaszania do BBI wszelkich zmian kadrowych, wraz ze wskazaniem typu użytkownika, celem nadania lub zmiany uprawnień w EZD. Zgłoszenie realizowane jest w EZD przez kierownika komórki organizacyjnej Komendy lub jego zastępcę.

**§ 3.** W poszczególnych komórkach organizacyjnych Komendy sprawy prowadzone w EZD koordynują naczelnicy wydziałów, kierownicy sekcji (lub wyznaczone osoby zastępujące) oraz pracownicy samodzielnych stanowisk pod nadzorem kierownika komórki organizacyjnej lub jego zastępcy (zastępców), a w szczególności:

1) biorą udział w spotkaniach roboczych inicjowanych przez koordynatorów czynności kancelaryjnych;

- 2) udzielają instruktażu podległym pracownikom w zakresie obsługi EZD oraz obowiązujących procedur związanych z zarządzaniem dokumentacją;
- 3) informują koordynatorów czynności kancelaryjnych o wszelkich nieprawidłowościach i problemach związanych z wykonywaniem czynności kancelaryjnych i dokumentowaniem przebiegu załatwianych spraw w komórkach lub podczas realizacji czynności kancelaryjnych pomiędzy komórkami w Komendzie;
- 4) wykonują w EZD samodzielnie lub przez wyznaczonego pracownika okresowe raporty sprawdzające realizację czynności kancelaryjnych oraz dokumentowanie spraw przez pracowników, w szczególności w zakresie kontroli czy wszystkie dokumenty posiadające numer rejestru przesyłek wpływających (RPW) w EZD mają założoną sprawę lub zostały dołączone do sprawy;
- 5) współpracują z koordynatorami czynności kancelaryjnych w zakresie wyjaśnienia oraz usunięcia w wyznaczonym terminie ujawnionych nieprawidłowości dotyczących wykonywania czynności kancelaryjnych oraz dokumentowania spraw przez koordynatorów;
- 6) współpracują z koordynatorami czynności kancelaryjnych w zakresie udzielania niezbędnych informacji i przekazywania danych przetwarzanych w EZD.

**§ 4.** 1. Przesyłki adresowane do Komendy podlegają rejestracji w EZD zgodnie z zasadami określonymi w § 18‐25 Instrukcji kancelaryjnej.

2. Przesyłki na nośniku papierowym po zarejestrowaniu w systemie EZD są skanowane w całości, z zastrzeżeniem ust. 3‐5.

- 3. Nie wykonuje się odwzorowania cyfrowego przesyłek papierowych ze względu na:
- 1) rozmiar strony większy niż A4;
- 2) liczbę stron większą niż 50;
- 3) nieczytelną treść;
- 4) postać inną niż papierowa;
- 5) postać lub formę niemożliwą do skanowania, np. dokument zbindowany, klejony, książeczka lub legitymacja uprawniająca do wykonywania czynności, nośnik danych.

4. Kancelaria Ogólna Komendy oraz wyznaczone punkty kancelaryjne nie odwzorowują także w systemie EZD niżej wymienionych przesyłek wpływających do Komendy:

- 1) akt spraw sądowych i korespondencji z sądami;
- 2) akt spraw dyscyplinarnych;
- 3) akt osobowych strażaków i pracowników;
- 4) raportów o zwolnienie ze służby;
- 5) dokumentów dotyczących przeniesienia, oddelegowania lub wyznaczenia funkcjonariuszy;
- 6) wniosków o emeryturę;
- 7) wniosków weryfikacyjnych;
- 8) wniosków dotyczących stopni służbowych i awansów;
- 9) wniosków o nadanie orderów, odznaczeń, wyróżnień i dyplomów;
- 10) wniosków o przyznanie dopłaty do wypoczynku;
- 11) wniosków socjalnych, w tym wniosków emerytów i rencistów Państwowej Straży Pożarnej;
- 12) wniosków o wypłacenie równoważnika pieniężnego za niewykorzystany przejazd;
- 13) oświadczeń mieszkaniowych;
- 14) oświadczeń majątkowych;
- 15) dokumentacji finansowo-księgowej, w szczególności faktur, rachunków, not księgowych, potwierdzeń sald i sprawozdań finansowych;
- 16) dokumentacji dotyczącej skarg i wniosków;
- 17) akt prawnych i projektów aktów prawnych, opini prawnych, porad prawnych oraz korespondencji z organami administracji oraz związkami zawodowymi w tym zakresie;
- 18) dokumentów dotyczących audytu oraz spełniających funkcje kontroli, lustracji, wizytacji, inspekcji lub urzędowego badania, przeprowadzonych przez organy uprawnione do tych kontroli oraz organy Państwowej Straży Pożarnej;
- 19) ofert związanych z postępowaniem w sprawie o udzielenie zamówienia publicznego;
- 20) przesyłanych do opiniowania planów obrony cywilnej, planów reagowania kryzysowego i planów ochrony zabytków;
- 21) planów zabezpieczeń operacyjnych oraz dyspozycji użycia sił i środków krajowego systemu ratowniczogaśniczego;
- 22) załączników bez pisma przewodniego;
- 23) potwierdzeń odbioru, które dołącza się do akt właściwej sprawy;
- 24) umów cywilnoprawnych;
- 25) innych dokumentów, które nie mogą być przetwarzane na postać elektroniczną z uwagi na odrębne przepisy.

5. Kancelaria Ogólna Komendy oraz wyznaczone punkty kancelaryjne nie rejestrują (nie nadają numeru RPW) i nie odwzorowują w EZD niżej wymienionych przesyłek wpływających do Komendy:

- 1) korespondencji wpływającej w postaci papierowej niemającej charakteru dokumentu, w szczególności: książki, czasopisma, gazety, broszury informacyjne, materiały reklamowe, katalogi, afisze i ogłoszenia;
- 2) niezamawianych przez podmiot reklam, ofert i ulotek informacyjnych;

3) zaproszeń, życzeń, podziękowań i kondolencji.

6. W uzasadnionym przypadku, o indywidualnym odwzorowaniu lub zarejestrowaniu w systemie EZD dokumentów wymienionych w ust. 4 i 5 decyduje Komendant lub jego zastępcy oraz kierownik komórki organizacyjnej lub jego zastępca realizujący daną sprawę.

7. W odniesieniu do dokumentów wymienionych w ust. 4, do systemu EZD wprowadza się koszulkę ze zwięzłym opisem dokumentów na podstawie danych zawartych na kopercie lub piśmie przewodnim wraz z ewentualnym pismem przewodnim, jeśli jest załączone.

8. Rejestracja przesyłek wpływających polega na nadaniu przesyłce unikatowego numeru z RPW wygenerowanego automatycznie w systemie EZD oraz uzupełnieniu podstawowych metadanych opisujących tę przesyłkę.

9. Wszystkich użytkowników systemu obowiązuje zachowanie tajemnicy informacji określonej w odrębnych przepisach, w tym danych i informacji wynikających z dokumentacji zamieszczonej w EZD.

10. Wprowadza się do stosowania w Komendzie Zalecenia do obsługi elektronicznego obiegu dokumentów w Komendzie Głównej Państwowej Straży Pożarnej, które stanowią załącznik nr 2 do niniejszej decyzji.

**§ 5.** Traci moc decyzja nr 13 Komendanta Głównego Państwowej Straży Pożarnej z dnia 25 stycznia 2022 r. w sprawie wskazania podstawowego systemu wykonywania czynności kancelaryjnych oraz dokumentowania przebiegu załatwiania i rozstrzygania spraw w Komendzie Głównej Państwowej Straży Pożarnej (Dz. Urz. KGPSP poz. 3).

**§ 6.** Decyzja wchodzi w życie z dniem podpisania.

Komendant Główny Państwowej Straży Pożarnej

**nadbryg. Andrzej Bartkowiak**

# Załącznik Nr 1 do decyzji Nr 32 Komendanta Głównego Państwowej Straży Pożarnej z dnia 8 kwietnia 2022 r.

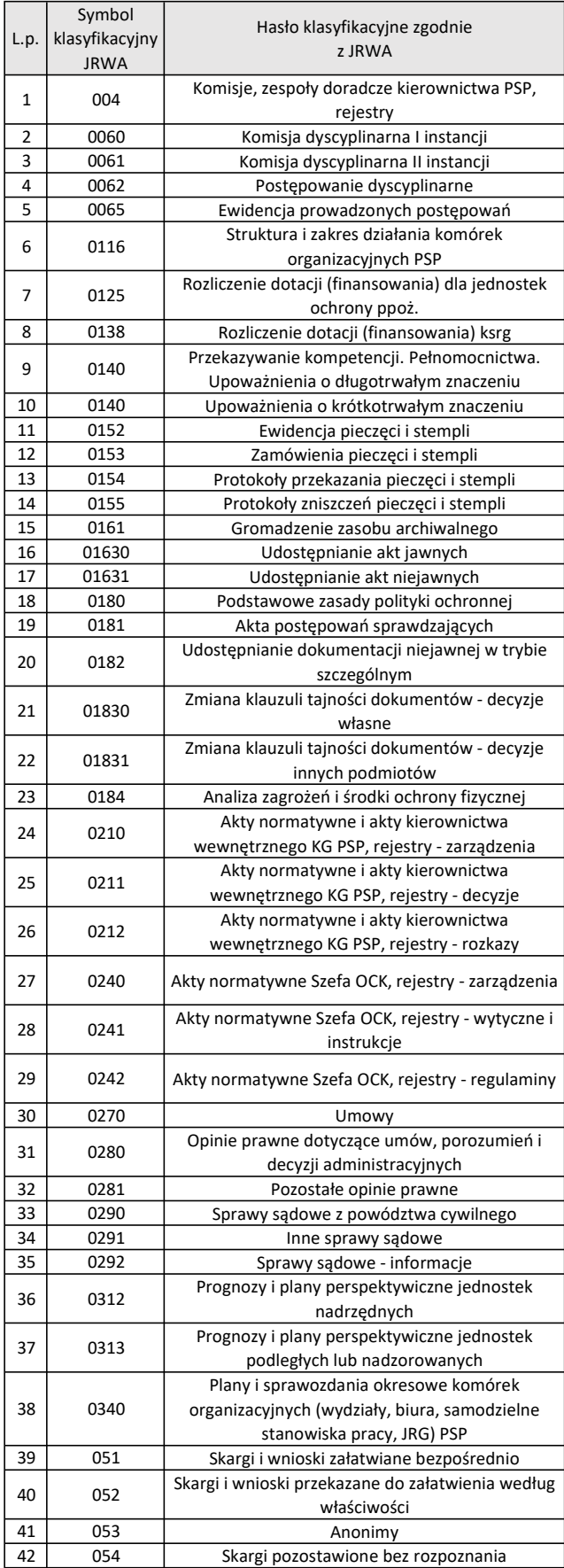

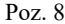

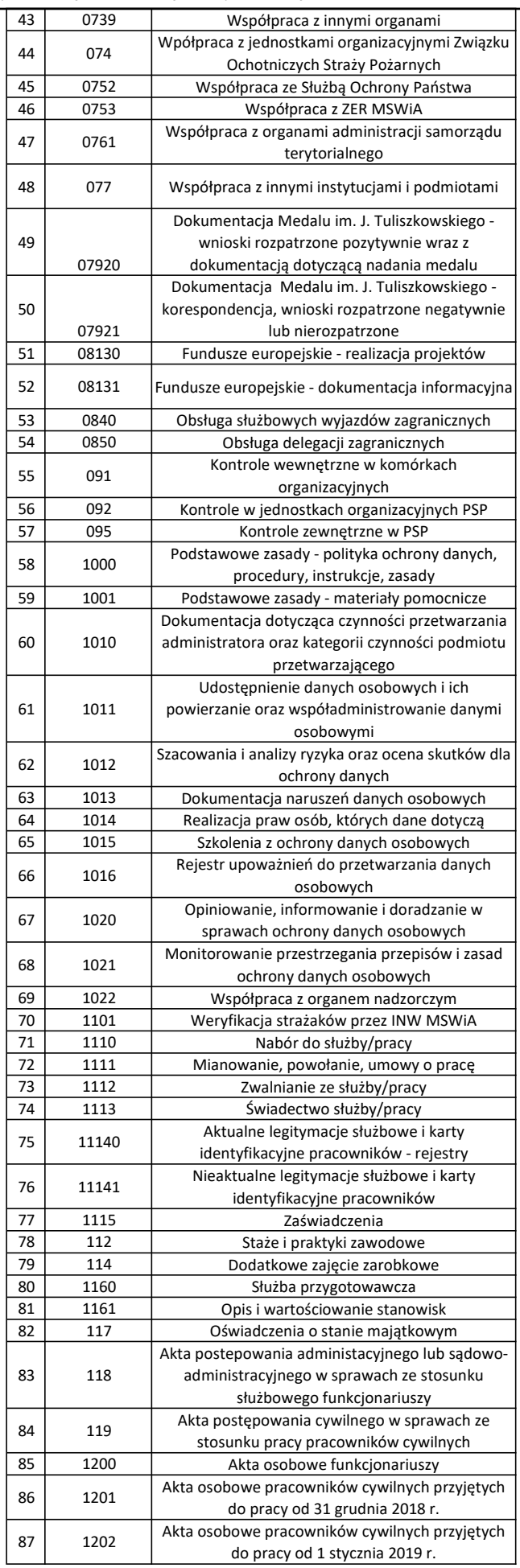

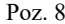

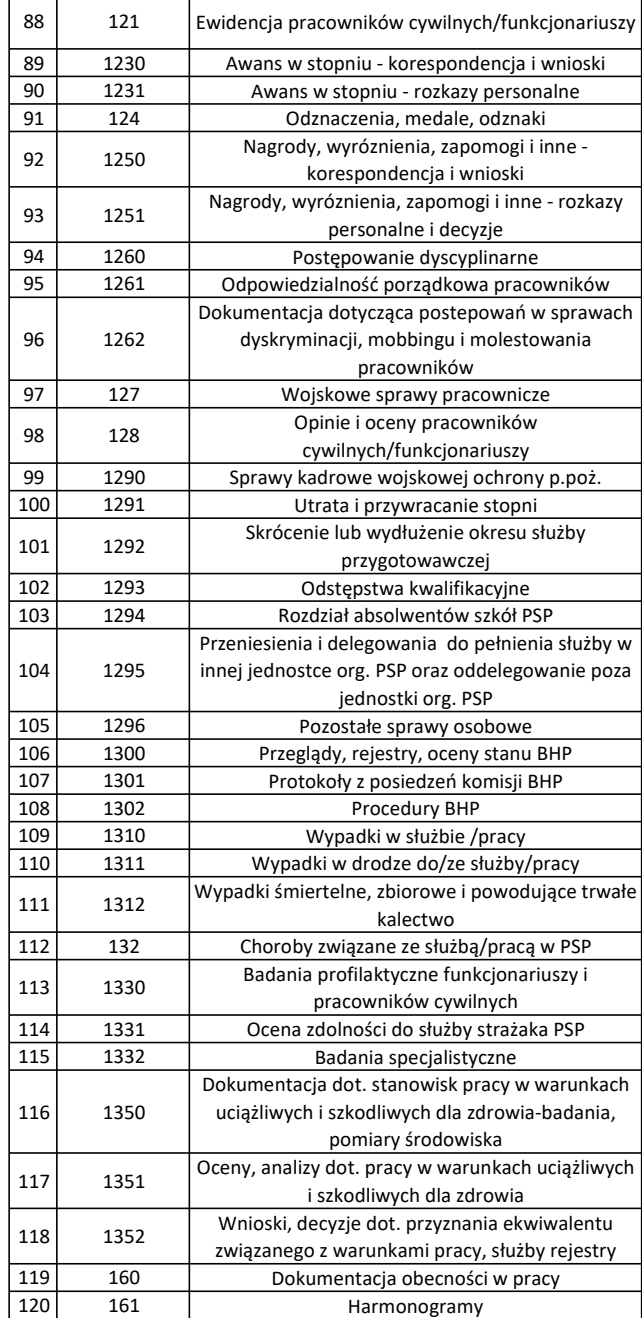

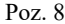

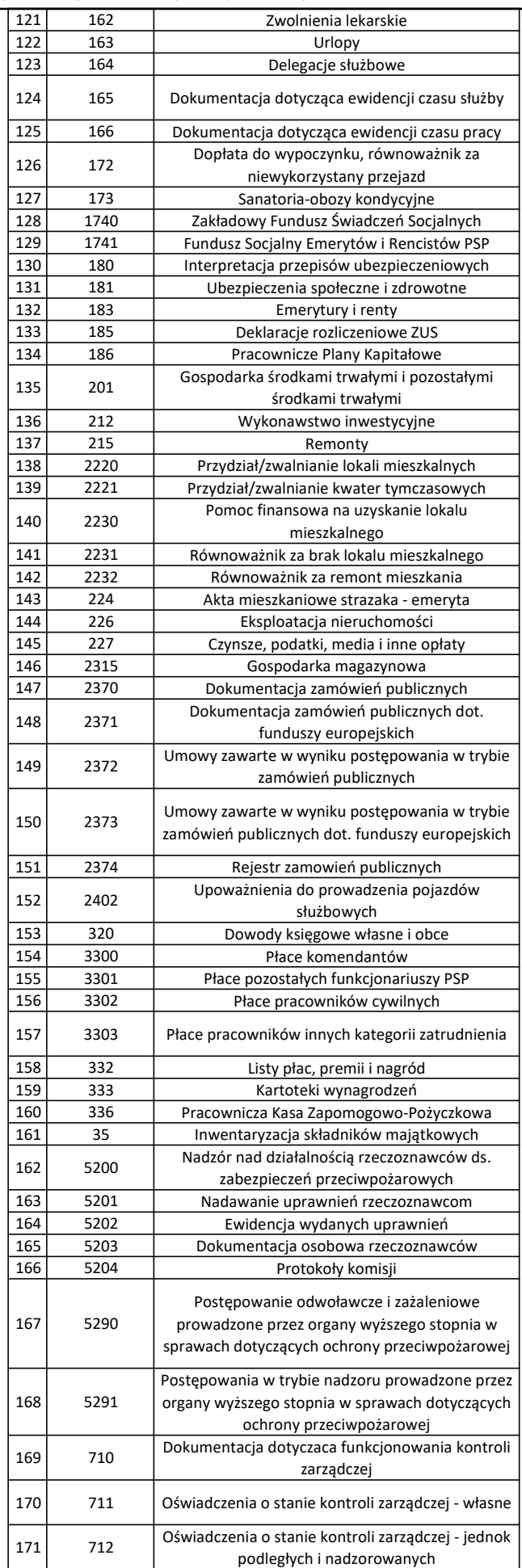

Załącznik Nr 2 do decyzji Nr 32

Komendanta Głównego Państwowej Straży Pożarnej z dnia 8 kwietnia 2022 r.

# ZALECENIA DO OBSŁUGI ELEKTRONICZNEGO OBIEGU DOKUMENTÓW W KOMENDZIE GŁÓWNEJ PAŃSTWOWEJ STRAŻY POŻARNEJ

- 1. Korespondencja wpływająca do Komendy Głównej Państwowej Straży Pożarnej, zwanej dalej "Komendą", niezależnie od formy (dokument papierowy, dokument elektroniczny, dokument na informatycznym nośniku danych) oraz sposobu wpływu (przesyłka pocztowa, faks, wiadomość elektroniczna, przesyłka EZD, e-PUAP, dostarczenie osobiste), podlega rejestracji w rejestrze przesyłek wpływających (RPW) systemu EZD, z zastrzeżeniem korespondencji niepodlegającej rejestracji.
- 2. Wykaz dokumentów, które nie podlegają rejestracji i/lub odwzorowaniu w systemie EZD, znajduje się w Instrukcji kancelaryjnej Państwowej Straży Pożarnej oraz szczegółowo w decyzji Komendanta Głównego Państwowej Straży Pożarnej w sprawie zasad postępowania z dokumentacją i wykonywania czynności kancelaryjnych, w tym czynności wspomagających pracę administracyjną w systemie EZD w Komendzie Głównej Państwowej Straży Pożarnej.
- 3. Zarejestrowaną oraz zweryfikowaną korespondencję Kancelaria Ogólna Komendy Głównej Państwowej Straży Pożarnej, zwana dalej "Kancelarią Ogólną" lub wyznaczony punkt kancelaryjny przekazuje do właściwego merytorycznie biura. W przypadku braku możliwości wskazania właściwego biura, Kancelaria Ogólna przekazuje korespondencję do sekretariatu Komendanta Głównego Państwowej Straży Pożarnej, zwanego dalej "Komendantem", lub jego zastępców, celem dokonania odpowiedniej dekretacji.
- 4. Przesyłki imienne, które wpłynęły do Kancelarii Ogólnej i została założona do nich koszulka, powinny zostać z niej odebrane i otworzone zgodnie z ustaleniami wypracowanymi w każdym Biurze. Jeżeli po otwarciu stwierdza się, że jest to sprawa służbowa, należy zeskanować dokument i dodać do koszulki. W przypadku, gdy zarejestrujemy koszulkę w sprawie prowadzonej elektronicznie, dokument z tej koperty powinien zostać przekazany do Kancelarii Ogólnej, która dokona rejestracji w składzie chronologicznym. Jeżeli koszulkę zarejestrujemy w sprawie prowadzonej papierowo – dokument zostaje w dokumentacji Biura.
- 5. Kancelaria Ogólna, sekretariat zastępców Komendanta (lub sekretariat Komendanta) uzupełnia metadane do dokumentacji lub korespondencji umieszczanej w EZD w następującym zakresie:
	- 1) nazwa i adres nadawcy;
	- 2) data nadania przesyłki w placówce pocztowej doręczyciela;
	- 3) rodzaj przesyłki;
	- 4) numer R w przypadku przesyłek poleconych lub innych rejestrowanych (paczki, przesyłki kurierskie);
	- 5) liczba załączników.
- 6. Pracownicy sekretariatów dokonują pierwszej kontroli poprawności wpisania i uzupełnienia pozostałych metadanych przed przekazaniem korespondencji do dekretacji.

7. Sprawy zakłada się i prowadzi wyłącznie w komórce merytorycznej. Otrzymane pismo (dokument) może wszczynać nową sprawę, stanowić kolejny element w sprawie już prowadzonej, bądź też stanowić dokument nietworzący akt sprawy.

- 8. Pracownicy merytoryczni po otrzymaniu korespondencji zakładają nową sprawę lub dołączają wpływ do sprawy już istniejącej poprzez powiązanie. Inicjowanie spraw przez pracownika merytorycznego na podstawie własnego pisma odbywa się poprzez "Nową koszulkę". W trakcie prowadzenia sprawy pracownicy mają możliwość weryfikacji metadanych, w tym nazwy koszulki. Załatwiając sprawę, można dodawać do akt sprawy w systemie EZD notatki, załączniki, opinie i tworzyć nowe pisma w sprawie. Prowadzoną sprawę można zawiesić. Po zakończeniu sprawy istnieje możliwość jej wznowienia.
- 9. Wszystkie koszulki z nadanym numerem RPW powinny być dołączone do sprawy lub powinno się założyć na ich podstawie nową sprawę, nie należy pozostawiać ich bez rejestracji.
- 10. Korespondencję e-mailową wpływającą do komórek organizacyjnych Komendy rejestruje (poprzez założenie nowej koszulki i nadanie numeru RPW) właściwy sekretariat lub referent, nie należy wysyłać próśb do Kancelarii Ogólnej dotyczących rejestracji otrzymanych dokumentów elektronicznych (założenia nowej koszulki i nadanie numeru RPW).
- 11. Pracownik merytoryczny realizujący sprawę zobowiązany jest do zaakceptowania wytworzonego przez siebie dokumentu, a następnie przekazania go bezpośredniemu przełożonemu celem dalszej akceptacji lub podpisania. Po uzyskaniu akceptacji, dokument jest przesyłany do podpisu elektronicznego do właściwego merytorycznie kierownika komórki organizacyjnej (lub jego zastępcy) oraz, jeżeli tego wymaga sprawa, do Komendanta lub jego zastępcy.
- 12. Przekazywanie pism odbywa się za pośrednictwem kierowników komórek organizacyjnych lub ich zastępców albo bezpośrednio pomiędzy stanowiskami pracy.
- 13. W przypadku korespondencji wewnętrznej zakładanie spraw odbywa się wyłącznie w jednym wydziale będącym komórką merytoryczną. Nie rejestrujemy w komórce obiektów (dokumentów) udostępnionych przez inne komórki, które prowadzą sprawę, poza przypadkami, kiedy wymaga to na poziomie własnej komórki wszczęcia osobnej sprawy. Pisma kierowane do komórki merytorycznej z innych komórek organizacyjnych, nie posiadają znaku sprawy, bowiem jej wszczęcia i założenia w systemie EZD dokona pracownik właściwej komórki organizacyjnej, do której pismo zostało skierowane.
- 14. Udostępnianie pism może dotyczyć sytuacji, w której dokument z jednej komórki organizacyjnej jest kierowany do innej (innych) w celu zasięgnięcia opinii, uzyskania informacji, zgromadzenia pewnych danych itd., czyli pozyskania tzw. wkładu własnego, bądź też może być udostępniany w celu zapoznania z jego treścią, czyli do wiadomości.
- Strona 2 z 16 15. Pracownik przygotowujący wkład własny w odpowiedzi na dokument udostępniony, dołącza jego projekt do koszulki zawierającej ten dokument, a następnie przekazuje ją do akceptacji (funkcja "Przekaż"). Po otrzymaniu podpisanej odpowiedzi, zapisuje metadane w dokumencie stanowiącym wkład i zatwierdza (funkcja "Zatwierdź"), po czym zakańcza koszulkę zawierającą dokument udostępniony wraz z odpowiedzią.

Po wykonaniu tych czynności, wkład własny przygotowany przez komórkę wspierającą zostanie uwidoczniony w koszulce sprawy prowadzonej przez komórkę merytoryczną, a także zachowany w komórce wspierającej (u autora wkładu) w folderze "Wkłady własne".

- 16. Dokument udostępniony do wiadomości, po zapoznaniu się z jego treścią, należy zakończyć, co spowoduje przeniesienie i zachowanie go w folderze "Do wiadomości".
- 17. Kopiowanie pism (kopia wewnętrzna) w systemie wykonuje się w przypadku otrzymania z zewnątrz dokumentu dotyczącego kilku spraw należących do właściwości różnych komórek organizacyjnych. Po zadekretowaniu takiego dokumentu do kilku biur Komendy zostaje on przekazany do tej komórki organizacyjnej, która została wskazana w dekretacji jako pierwsza. Tam należy go skopiować, a następnie przekazać na konta pozostałych adresatów wskazanych w dekretacji.
- 18. W przypadku przygotowania pisma z szablonu zawierającego podpis elektroniczny kierownika komórki organizacyjnej lub Komendanta, pracownik merytoryczny modyfikuje tylko obszar dokumentu przeznaczony do zmiany treści. Wszelkie inne zmiany w układzie dokumentu z szablonu mogą doprowadzić do powstania błędów.
- 19. W przypadku spraw prowadzonych papierowo, akceptowanie projektów pism odbywa się na dokumentach elektronicznie (możliwe akceptowanie również w papierze). Parafowanie projektów pism na kolejnych szczeblach akceptacji następuje przez złożenie przez osobę akceptującą podpisu elektronicznego (oraz tradycyjnego w przypadku określenia przez kierownika komórki organizacyjnej takiej potrzeby po rozpoczęciu sprawy).
- 20. Komórki organizacyjne realizujące zadania obejmujące obsługę i realizację umów cywilnoprawnych, w przypadku potrzeby uzyskania parafy radcy prawnego w przedmiocie umowy "szablonowej" (stała treść, zmiana danych stron) przekazuje do Biura Prawnego dokument w wersji papierowej z jednoczesnym przekazaniem koszulki z notatką informacyjną. Nowa umowa (nowy dokument lub zmiana treści dokumentu) wymaga przekazania sprawy do Biura Prawnego zarówno w formie papierowej, jak i elektronicznej (z załącznikiem umowy w formie elektronicznej) celem otrzymania ewentualnych uwag lub akceptacji od Biura Prawnego.
- 21. W razie konieczności sporządzenia w sprawie prowadzonej papierowo dokumentu elektronicznego, należy przygotować pismo w postaci elektronicznej i przekazać do akceptacji (także wielostopniowej), a po jego podpisaniu podpisem elektronicznym (i wysłaniu) należy wydrukować dokument, opatrzyć go podpisem odręcznym przez osobę upoważnioną i dołączyć do sprawy.
- 22. W przypadku konieczności udzielania na zewnątrz odpowiedzi przez Biuro w postaci wiadomości e-mail, korespondencja powinna zostać wysłana z sekretariatu Biura prowadzącego sprawę. Przedmiotowe ograniczenie wysyłania e-mail nie dotyczy Rzecznika Prasowego Komendanta oraz spraw bieżących poszczególnych wydziałów i sekcji, po uzgodnieniu z Dyrektorem Biura. Nie wysyłamy wiadomości e-mail do Kancelarii Ogólnej z prośbą o ich wysyłkę na zewnątrz (nie dotyczy informacji publicznej). Nie powinno się także takich odpowiedzi wysyłać z imiennych skrzynek poczty elektronicznej pracowników.
- 23. Przed przekazaniem pisma do wysyłki pracownik merytorycznie prowadzący sprawę

skanuje dokument, weryfikuje poprawność etykiety adresowej (ewentualnie ZPO) oraz określa w EZD sposób wysłania listu.

- 24. Pracownik merytoryczny przesyłający duże pliki za pośrednictwem EZD powinien przekazywać poszczególne pliki do każdego adresata osobno (nie wysyłamy dużych plików zbiorowo).
- 25. Przygotowanie przesyłek w formie paczek, wraz z dokumentem nadania, leży w gestii pracowników komórek organizacyjnych nadających paczkę. Kancelaria Ogólna przekazuje przygotowaną przez pracownika paczkę przedstawicielowi Poczty Polskiej. Paczka powinna być zabezpieczona zgodnie z wymaganiami Poczty Polskiej lub firmy kurierskiej.
- 26. Korespondencję tradycyjną do wysyłki (korespondencję wychodzącą) referenci lub przedstawiciele sekretariatów Biur składają w Kancelarii Ogólnej najpóźniej do godz. 10:15 (korespondencja dostarczona po wskazanej godzinie będzie wysyłana następnego dnia roboczego). W godzinach 10:15-13:00 Kancelaria Ogólna rejestruje korespondencję w systemie EZD oraz zajmuje się bieżącą jej ekspedycją, realizuje także korespondencję z MSWiA i jest niedostępna dla pracowników i funkcjonariuszy Komendy. W godzinach 13:00-15:00 Kancelaria Ogólna wydaje zamówienia ze składu chronologicznego.
- 27. Zwroty potwierdzeń odbioru (wydrukowane z EZD) Kancelaria Ogólna odnotowuje w systemie w module "Zwrotki/Zwroty" poprzez sczytanie kodu kreskowego ze zwrotki i uzupełnienie informacji dotyczącej daty odbioru przesyłki oraz danych osoby potwierdzającej odbiór przesyłki, natomiast nieodebrane przesyłki odnotowuje się w module "Zwrotki/Zwroty" z informacją o dacie i przyczynie nieodebrania przesyłki.
- 28. Zwrotki ZPO są rejestrowane i przekazywane właściwym komórkom organizacyjnym Komendy razem z korespondencją podlegającą przekazaniu w postaci papierowej.

I. KRÓTKA INSTRUKCJA GRAFICZNA POKAZUJĄCA PRZYKŁADOWY SPOSÓB POSTĘPOWANIA PRZEZ BIURA W PRZYPADKU KONIECZNOŚCI POZYSKANIA TZW. WKŁADÓW WŁASNYCH OD INNYCH BIUR.

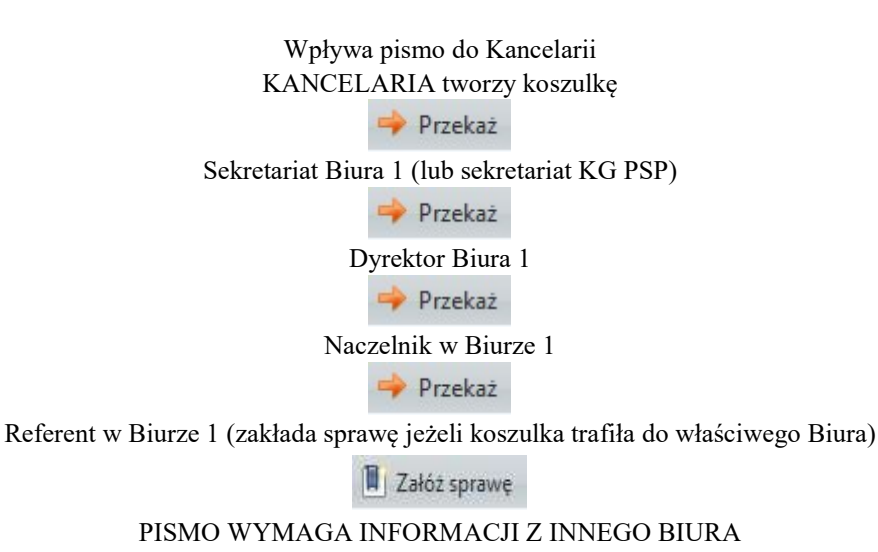

Referent w Biurze 1 przygotowuje pismo przewodnie do Biur 2 i 3, w którym znajduje się informacja o sposobie przekazania tzw. wkładu własnego. Pismo przewodnie musi zostać podpisane przez Dyrektora Biura 1.

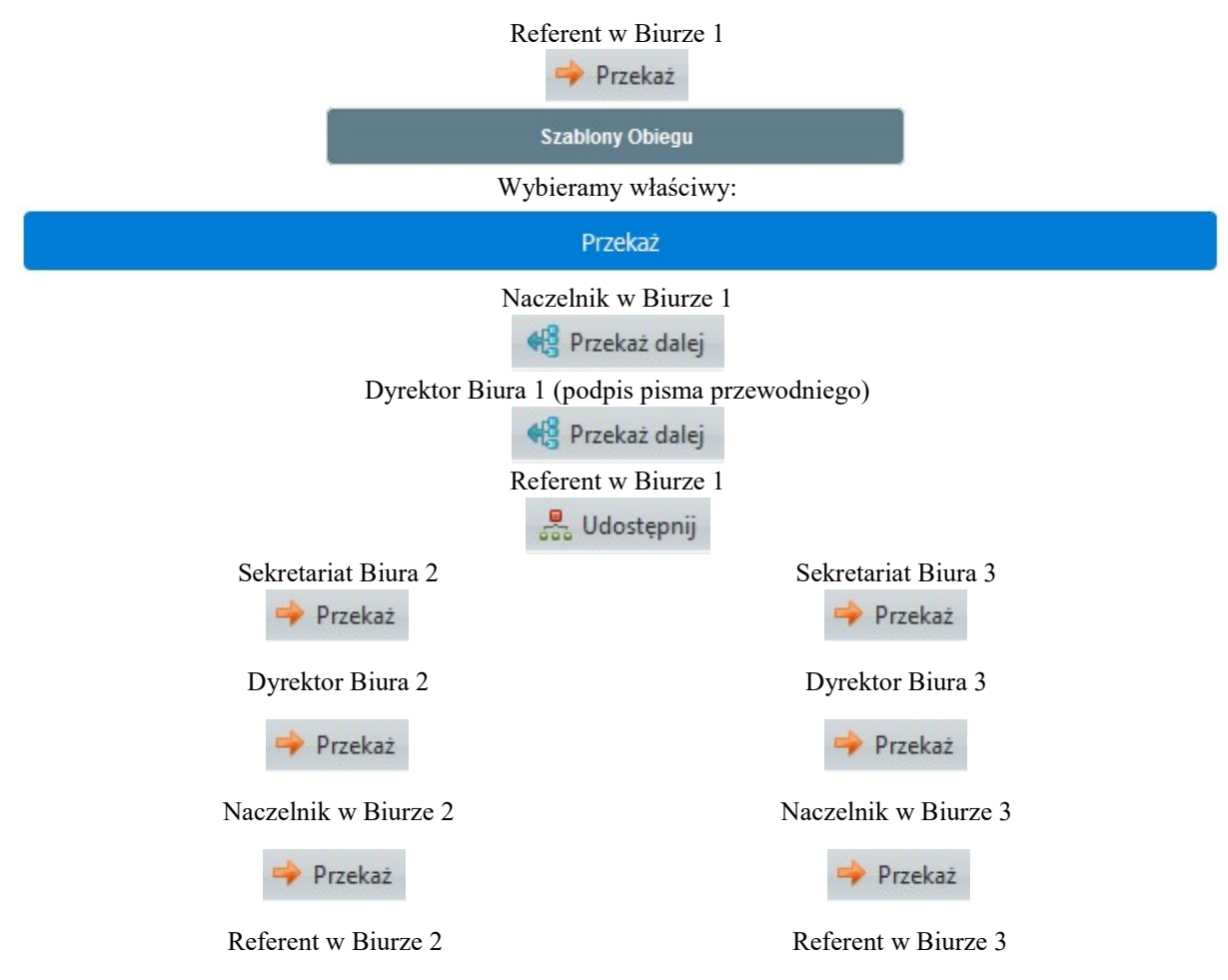

W Biurze 2 i 3 tworzony jest wkład własny, np. dodany zostanie plik .doc, który zostanie dodany przez Biuro 2 i Biuro 3.

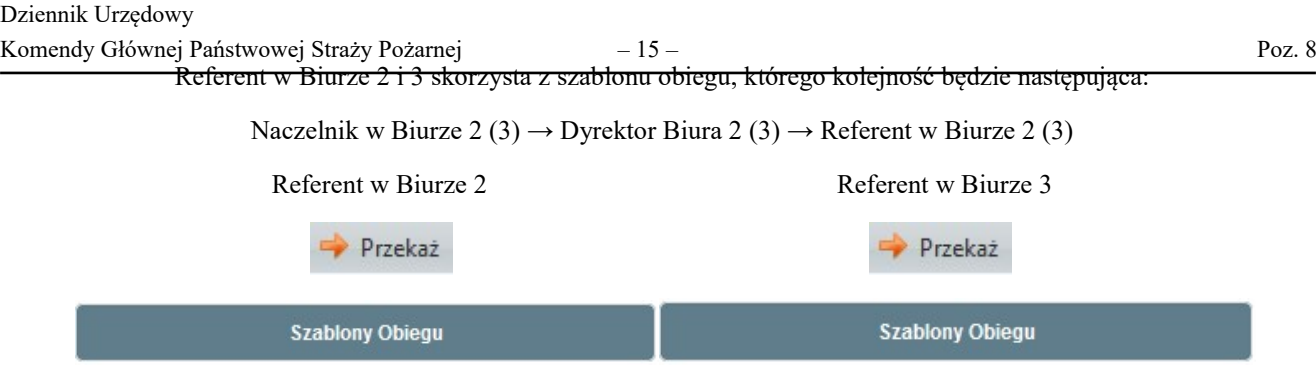

Wybiera właściwy szablon obiegu i klika "Przekaż".

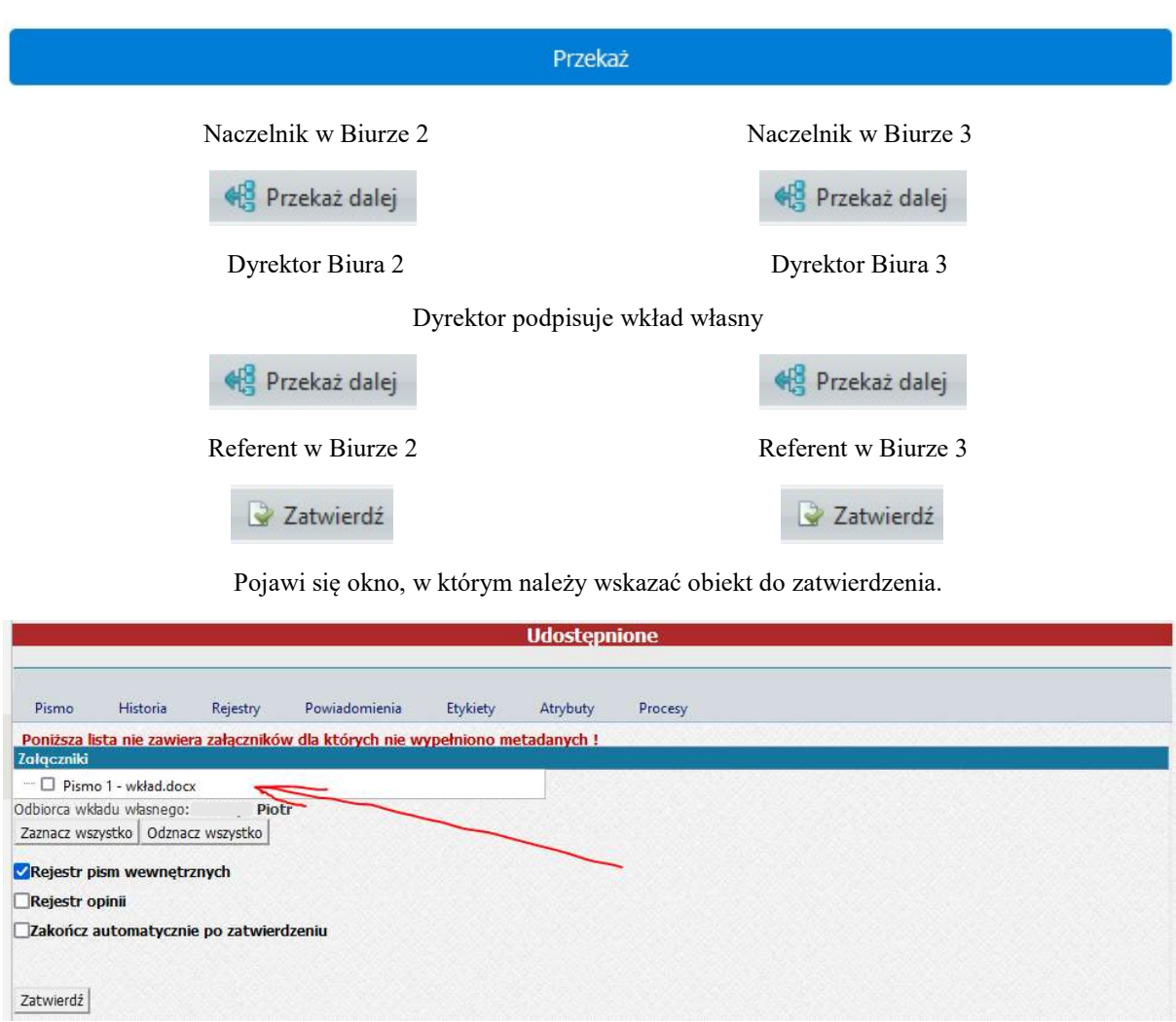

Wkład własny po zatwierdzeniu trafi automatycznie do Referenta z Biura 1, który użył opcji UDOSTĘPNIJ.

Jeżeli Referent w Biurze 2 i 3, po zatwierdzeniu nie będzie już pracować w udostępnionej koszulce, klika ZAKOŃCZ.

#### WAŻNE!

PROSZĘ ZWRÓCIĆ UWAGĘ NA FAKT, IŻ UDOSTĘPNIENIE W TAKIM OBIEGU DOKUMENTU REALIZOWANE JEST TYLKO RAZ. ZDECYDOWANIE CZĘŚCIEJ KORZYSTAMY Z OPCJI PRZEKAŻ.

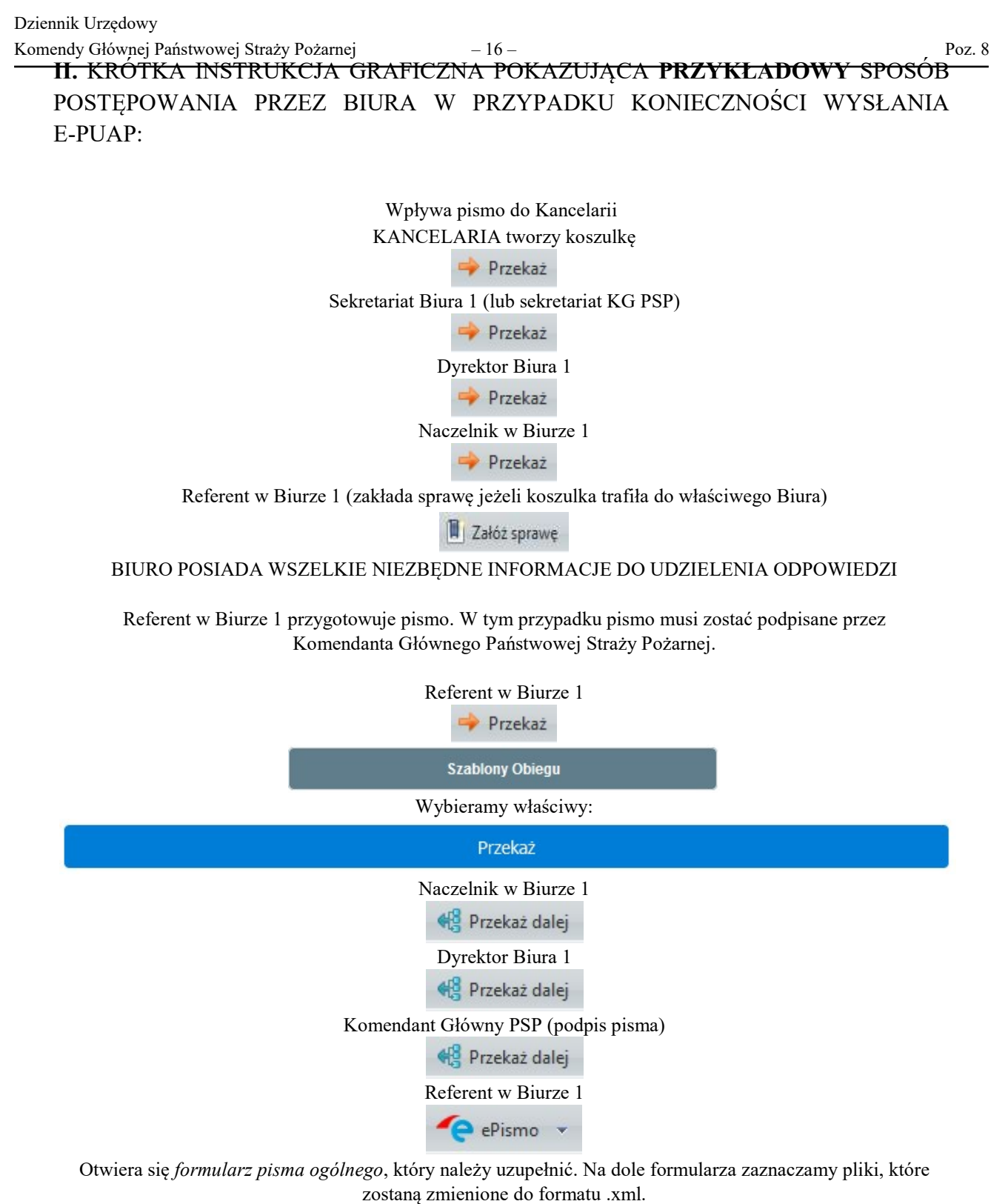

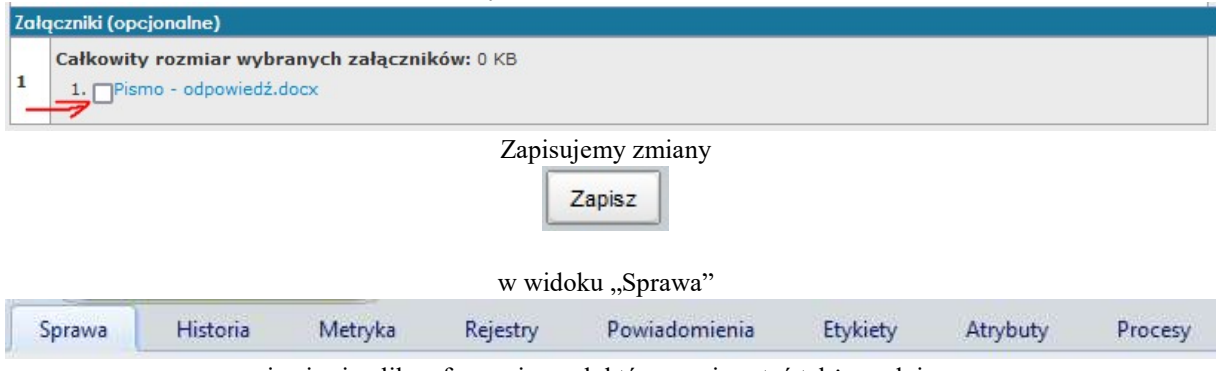

pojawia się plik w formacie .xml, który musi zostać także podpisany.

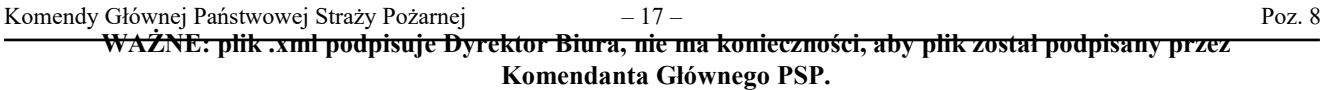

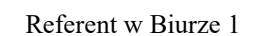

Przekaż

**Szablony Obiegu** 

Wybieramy właściwy:

#### Przekaż

Naczelnik w Biurze 1

- 48 Przekaż dalej
- Dyrektor Biura 1 (podpis pliku .xml)

<sup>4</sup> Przekaż dalej

Referent w Biurze 1

e-Korespondencja

Otwiera się zakładka korespondencja elektroniczna

Wybieramy plik, który ma zostać wysłany

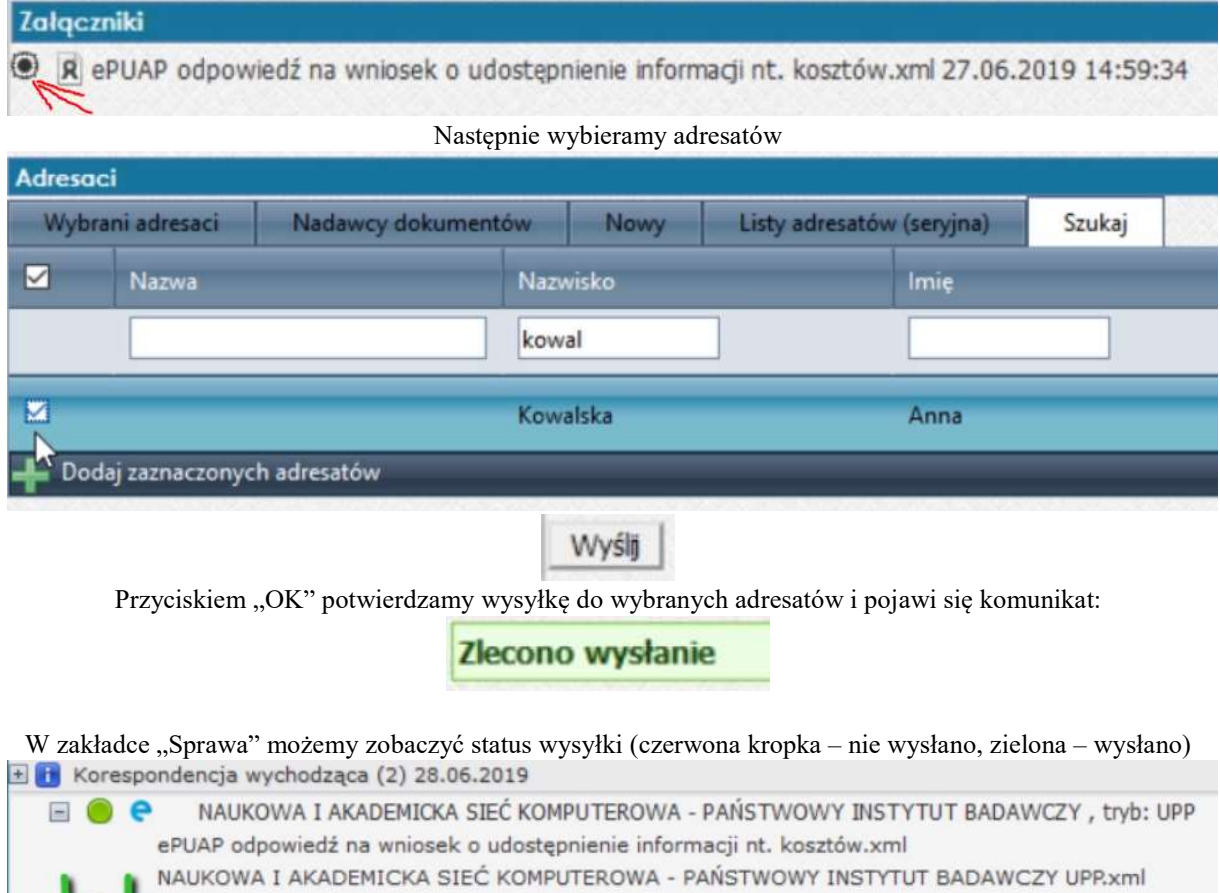

#### W przypadku wysyłki listu (przesyłki), która nie jest zarejestrowana w sprawie, REFERENT tworzy koszulkę

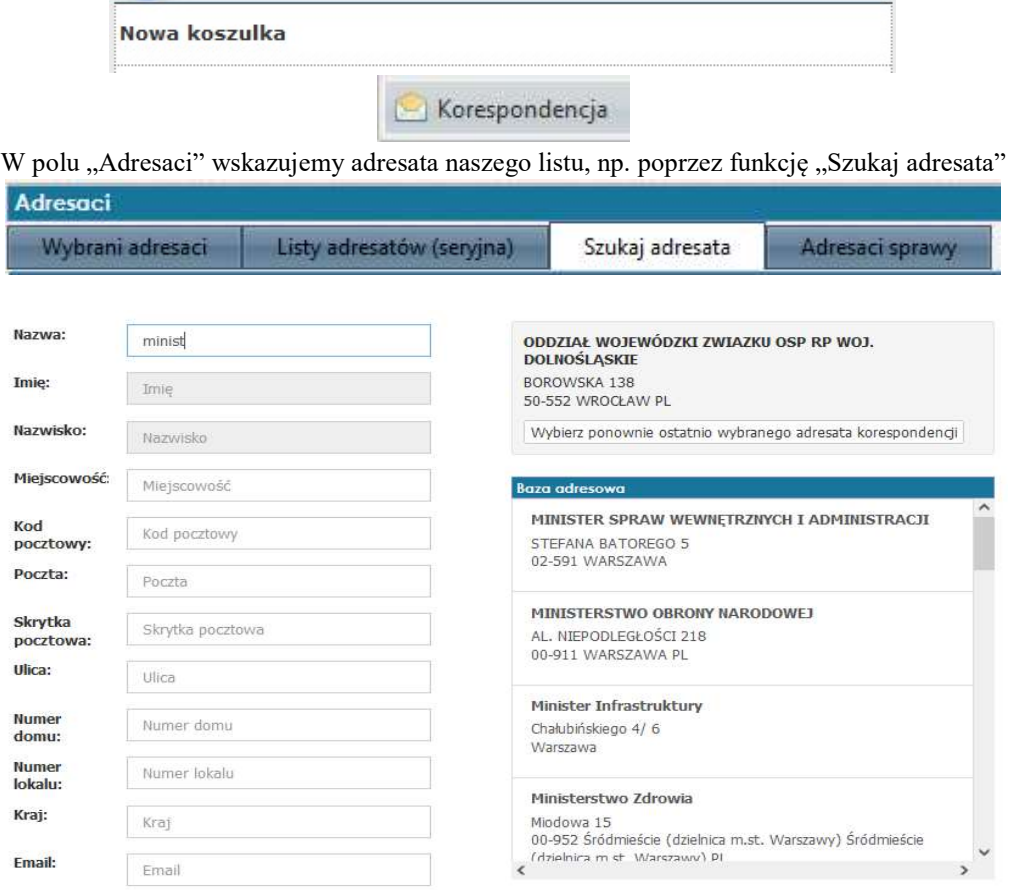

Wybranego adresata wskazujemy w Bazie adresowej (po prawej stronie) kliknięciem lewym przyciskiem myszy

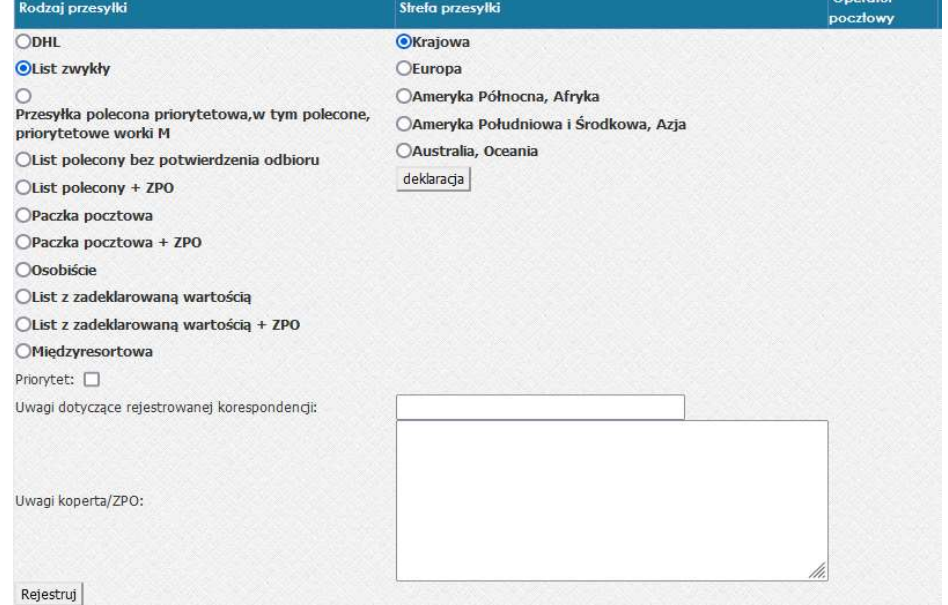

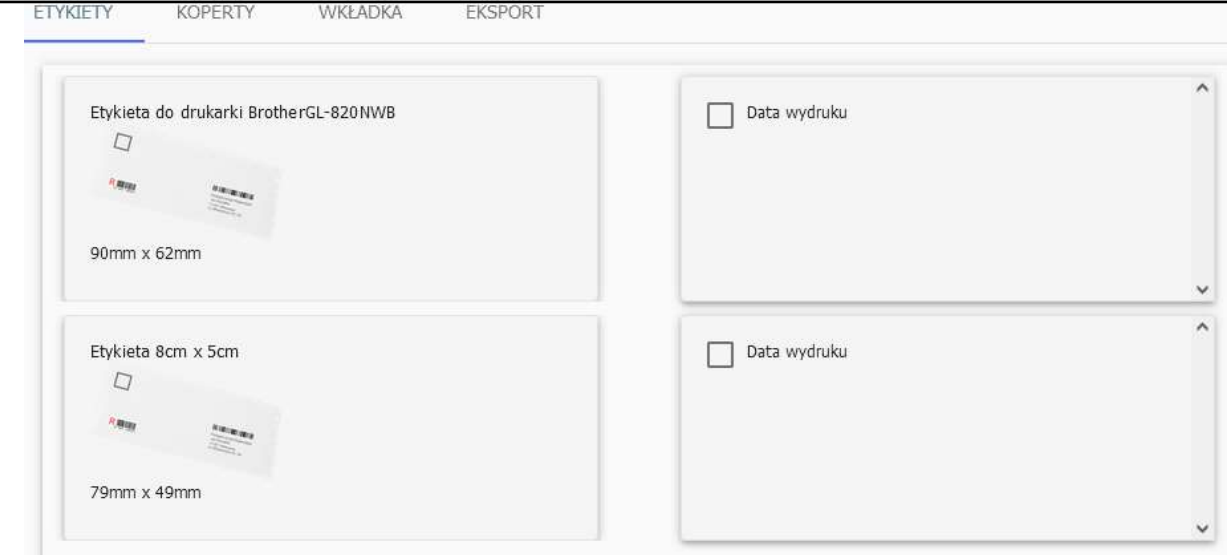

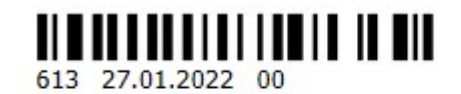

# MINISTER SPRAW WEWNETRZNYCH I **ADMINISTRACJI** STEFANA BATOREGO 5 02-591 WARSZAWA

184

W przypadku przekazywania korespondencji do MSWiA należy wybrać rodzaj korespondencji, czyli "Międzyresortowa".

WERYFIKACJA I UZUPEŁNIANIE METADANYCH

### DLA ZAŁĄCZONYCH NOTATEK, WIADOMOŚCI POCZTY ELEKTRONICZNEJ ORAZ PROJEKTÓW PISM W TOKU AKCEPTACJI:

- weryfikacja: imię i nazwisko pracownika dokonującego czynności w systemie EZD, stanowisko, data i czas włączenia do akt sprawy w systemie;

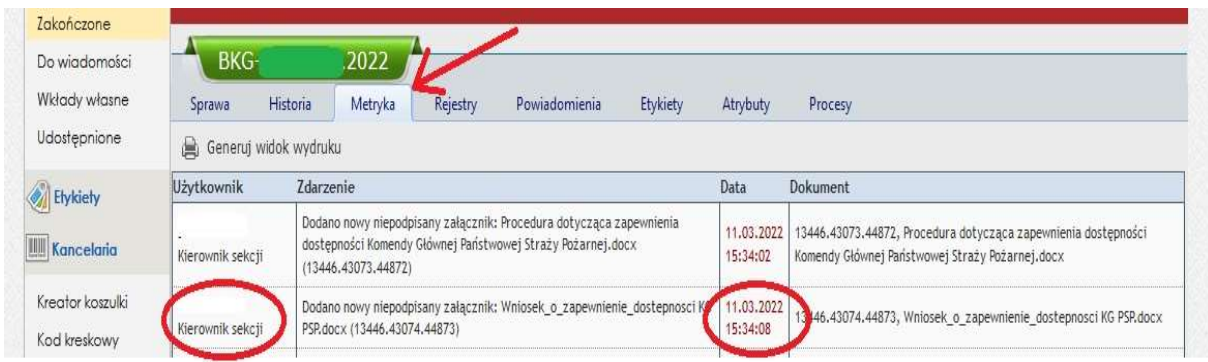

- jako wymagane:

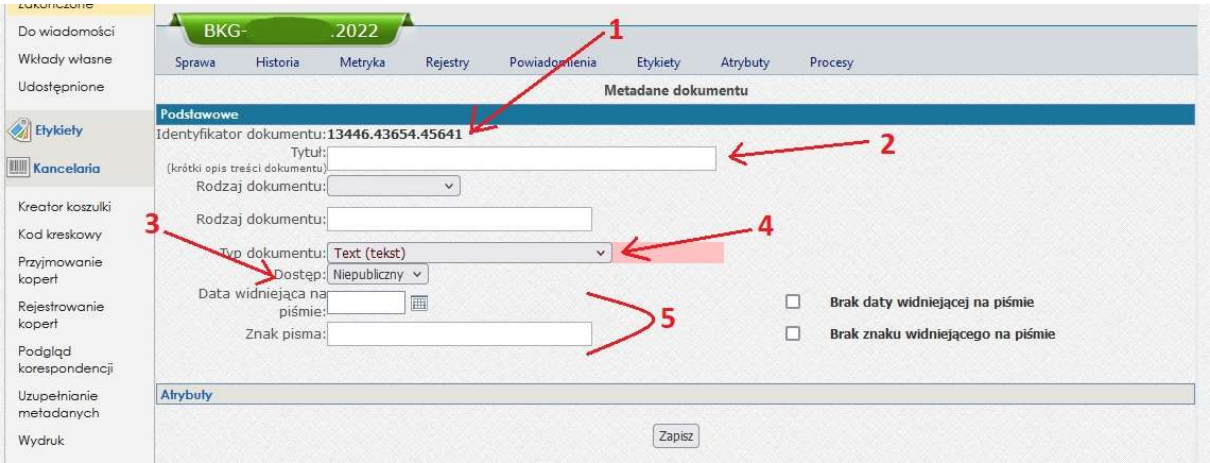

- 1. nadany automatycznie unikatowy w całym systemie EZD identyfikator dokumentu nadawany automatycznie;
- 2. tytuł wpisujemy bez rozszerzenia typu .xlsx, .docx;
- 3. dostęp należy określić poprzez wybór wartości;
- 4. typ należy określić poprzez wybór wartości;
- 5. informacje generowane automatycznie po podpisaniu dokumentu, istnieje możliwość uzupełnienia lub wskazania braku przedmiotowych danych.

Dodatkowo należy określić rodzaj dokumentu rozwijając pasek wyboru bezpośrednio pod tytułem dokumentu.

- weryfikacja: imię i nazwisko pracownika dokonującego czynności w systemie EZD, stanowisko, data i czas włączenia do akt sprawy w systemie;

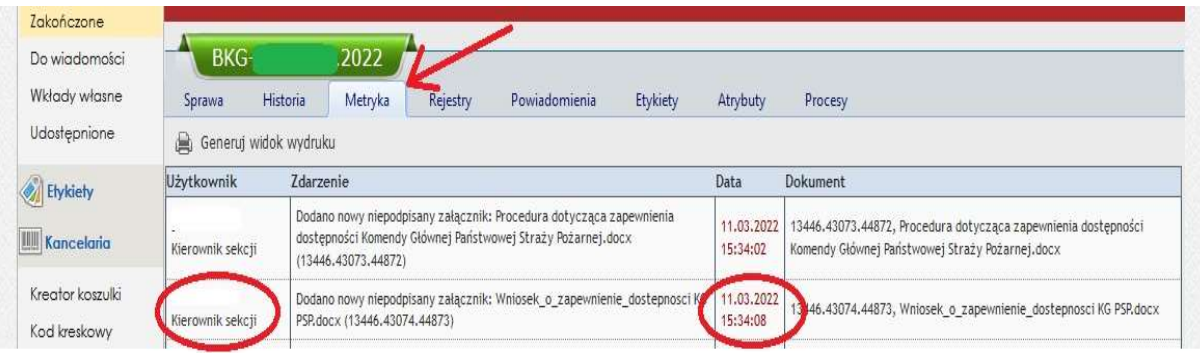

#### - jako wymagane:

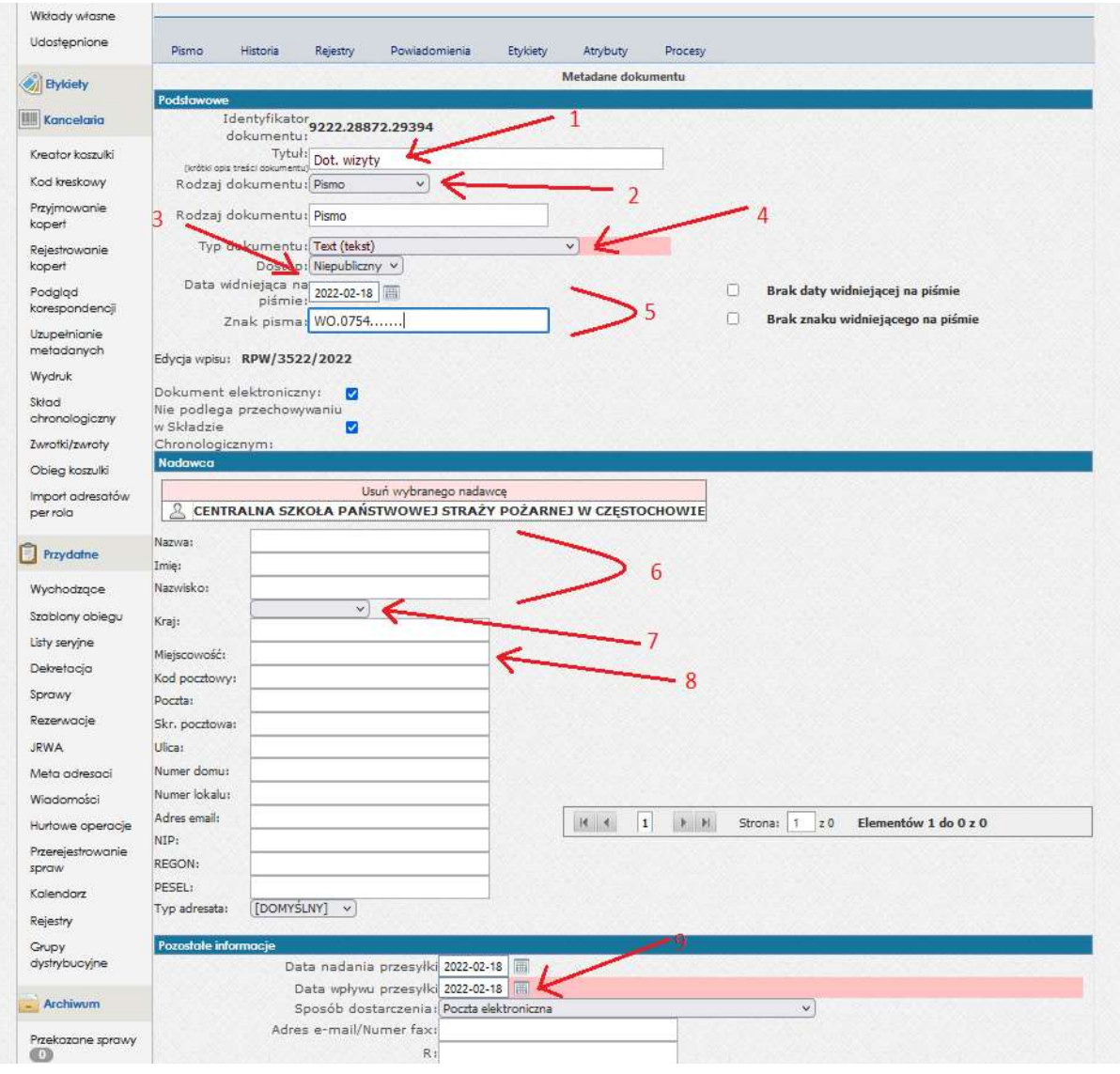

- 1. tytuł wpisujemy bez rozszerzenia typu .xlsx, .docx;
- 2. określić rodzaj dokumentu rozwijając pasek wyboru bezpośrednio pod tytułem dokumentu;
- 3. dostęp należy określić poprzez wybór wartości;
- 4. typ należy określić poprzez wybór wartości;

5. informacje generowane automatycznie po podpisaniu dokumentu, istnieje możliwość uzupełnienia lub wskazania braku przedmiotowych danych;

- 6. nazwa podmiotu i/lub nazwisko i imiona osoby fizycznej;
- 7. kraj wybrać po rozwinięciu paska kraj nadawcy pisma;
- 8. miejscowość wpisać miejscowość (nawet jeśli dokonano wyboru nadawcy z bazy adresowej EZD PUW);
- 9. wybrać datę wpływu przesyłki do podmiotu.

W przypadku gdy nie wyświetlają się informacje o nadawcy lub brakuje możliwości wyboru nadawcy z bazy adresowej EZD PUW należy uzupełnić pozostałe dane adresowe odręcznie.

- 1. W celu przechowywania dokumentów papierowych stanowiących elementy spraw elektronicznych, tworzy się składy chronologiczne w Kancelarii Ogólnej lub innych wskazanych miejscach.
- 2. W Komendzie prowadzi się następujące składy chronologiczne:
	- 1) skład chronologiczny dokumentów wpływających, które zostały w pełni odwzorowane cyfrowo (SCP);
	- 2) skład chronologiczny dokumentów wpływających, które nie zostały w pełni odwzorowane (SCN);
	- 3) skład chronologiczny dokumentów wytworzonych w instytucji, będących częścią akt spraw elektronicznych (SCW);
	- 4) skład nośników danych pełny (NDP);
	- 5) skład nośników danych niepełny (NDN);
- 3. W celu usprawnienia obiegu dokumentacji dopuszcza się tworzenie innych składów chronologicznych, niż wymienione w ust. 2.
- 4. Do składu chronologicznego przekazywana jest każdego dnia roboczego kompletna korespondencja wpływająca do Komendy (wraz z kopertą), która uprzednio została zarejestrowana i odwzorowana w EZD w danym dniu lub ewentualnie w dniu poprzednim.
- 5. Dokumentacja w zbiorach składu chronologicznego, w zakresie przesyłek wpływających uporządkowana jest według numerów RPW, zaś w składzie chronologicznym elementów akt spraw wytworzonych w Komendzie według numerów technicznych rejestracji w tym składzie.
- 6. Pracownik merytoryczny zobowiązany jest przekazać do składu chronologicznego dokumenty w postaci papierowej jeżeli:
	- 1) zakłada sprawę, która zgodnie z JRWA prowadzona jest w sposób elektroniczny;
	- 2) powiązuje koszulkę do sprawy prowadzonej w sposób elektroniczny;
	- 3) wytworzył i posiada egzemplarz pisma tradycyjnego wychodzącego w sprawie prowadzonej w sposób elektroniczny;
	- 4) wytworzył i posiada pismo wewnętrzne lub inny dokument (np. notatka służbowa, lista obecności, itp.) w sprawie prowadzonej w sposób elektroniczny.
- 7. Pracownik, aby wypożyczyć/wyrejestrować dokument ze składu chronologicznego musi złożyć odpowiedni wniosek w systemie EZD. Po zatwierdzeniu operacji i przygotowaniu wnioskowanego dokumentu przez pracownika obsługującego skład chronologiczny, zamawiający dostanie powiadomienie w systemie EZD o możliwości odbioru dokumentu. Dodatkowo taka informacja pojawi się w widoku koszulki, w sekcji ,,Skład chronologiczny".

8. Odbioru dokumentów (wypożyczanych lub wyrejestrowanych ze składu chronologicznego) dokonuje się w Kancelarii Ogólnej w godzinach 13:00–15:00, po otrzymaniu przedmiotowego powiadomienia. Zamówienia ze składu chronologicznego dla całego Biura odbiera pracownik sekretariatu biura.

- 9. Pracownik merytoryczny wypożyczający dokumentację zobowiązany jest do jej ochrony przed uszkodzeniem, zniszczeniem bądź utratą oraz do terminowego jej zwrotu (tj. niezwłocznie przed zakończeniem sprawy).
- 10. W przypadku gdy zachodzi konieczność przekazania dokumentów będących na stanie składu chronologicznego do innej jednostki organizacyjnej Państwowej Straży Pożarnej lub instytucji/organu albo dołączenia do akt sprawy prowadzonej w postaci papierowej, dokonuje się wyrejestrowania dokumentu ze składu chronologicznego.
- 11. W przypadku wyrejestrowania części przesyłki oznaczonej jednym numerem RPW część, która pozostaje w składzie, przechowywana jest pod tym numerem RPW, natomiast część, która zostanie wyrejestrowana otrzymuje nowy numer techniczny składu, po czym Kancelaria Ogólna odnotowuje w rejestrze informację o osobie oraz przyczynie wyrejestrowania.

ZAMAWIANIE WYPOŻYCZANIA I WYREJESTROWANIE ZE SKŁADU CHRONOLOGICZNEGO (PROCES):

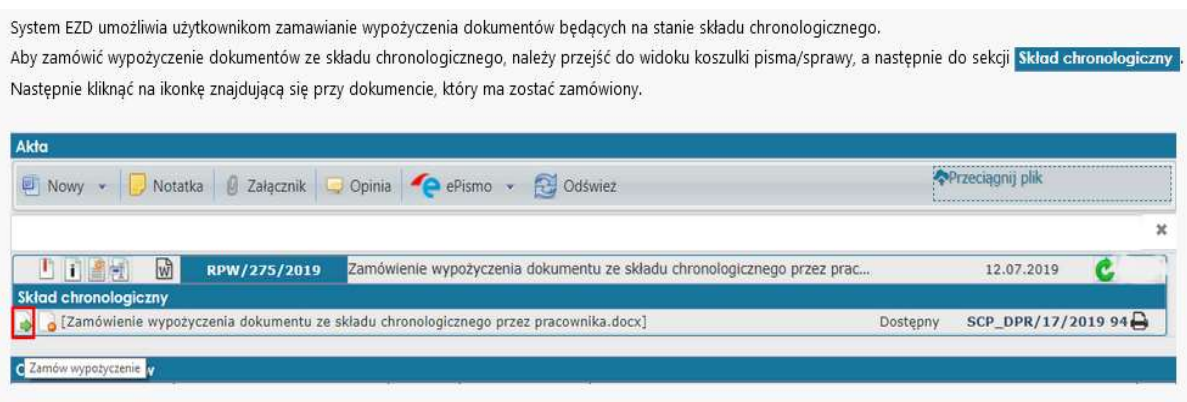

W oknie "Zamówienie dokumentu składu" należy wpisać uwagi do zamówionego dokumentu. Będą one widoczne w raporcie zamówień ze składu chronologicznego.

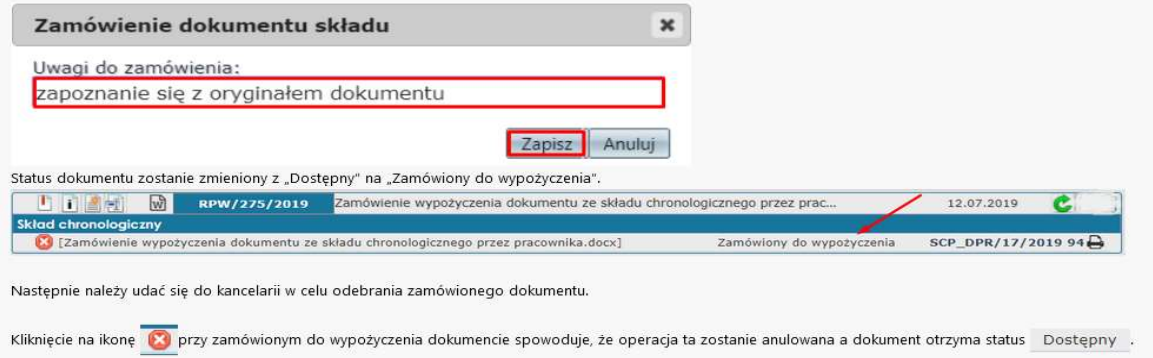

Komendy Głównej Państwowej Straży Pożarnej – 25 – Poz. 8

Wskazane ikony służą do wypożyczenia lub wyrejestrowania ze składu chronologicznego. Wyrejestrowanie ze składu będzie dotyczyć pism, które będą prowadzone papierowo i jest procesem nieodwracalnym (nie ma możliwości przekazania do składu ponownie tego samego dokumentu, chyba że ponownie nadany zostanie nowy numer składu).

Dostępny

## POSTĘPOWANIE Z DOKUMENTACJĄ W PRZYPADKU ZAKOŃCZENIA SŁUŻBY LUB PRACY NA ZAJMOWANYM STANOWISKU

- 1. Pracownik merytoryczny przed zakończeniem służby lub pracy na zajmowanym stanowisku zobowiązany jest do:
	- 1) przekazania wszystkich koszulek lub spraw pozostających w folderze "Nowe" i "W realizacji" do bezpośredniego przełożonego;
	- 2) przekazania osobie przejmującej obowiązki służbowe lub bezpośredniemu przełożonemu uporządkowanych akt spraw prowadzonych w sposób tradycyjny;
	- 3) zwrócenia do składu chronologicznego wszystkich wypożyczonych dokumentów.
- 2. Bezpośredni przełożony przekazuje koszulki lub sprawy wybranemu funkcjonariuszowi lub pracownikowi przejmującemu obowiązki od osoby kończącej służbę lub pracę na danym stanowisku.
- 3. W przypadku nierozliczenia się pracownika merytorycznego z dokumentacji w systemie EZD po zakończeniu służby lub pracy na zajmowanym stanowisku, bezpośredni przełożony wyznacza osobę, która dokona rozliczenia konta w zastępstwie.
- 4. Po ostatecznym rozliczeniu konta pracownika merytorycznego z dokumentacji w systemie EZD jest ono usuwane.